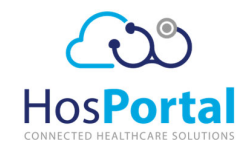

## Checklist for setting up a new site on HosPortal

*Version 3: 15 September 2022*

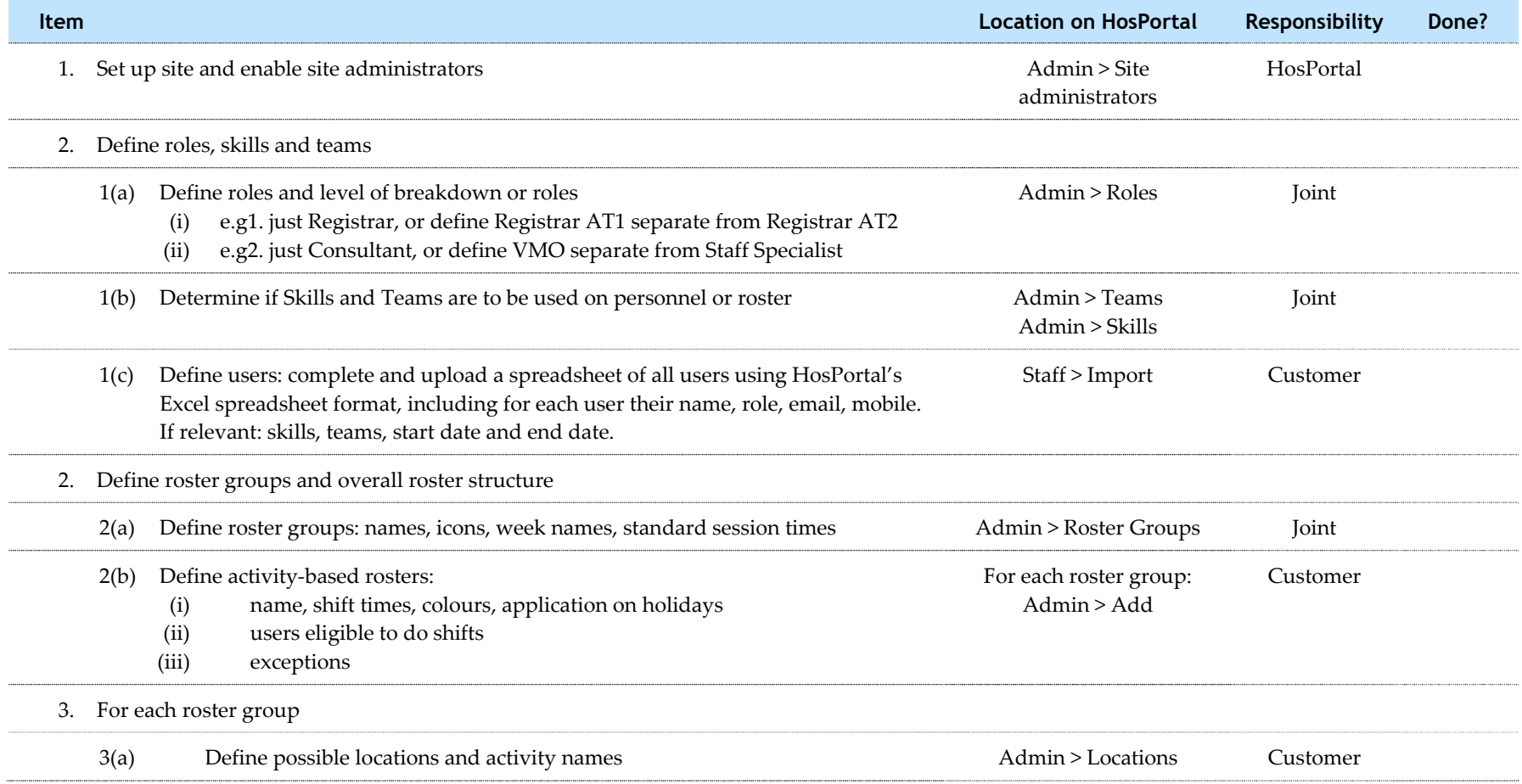

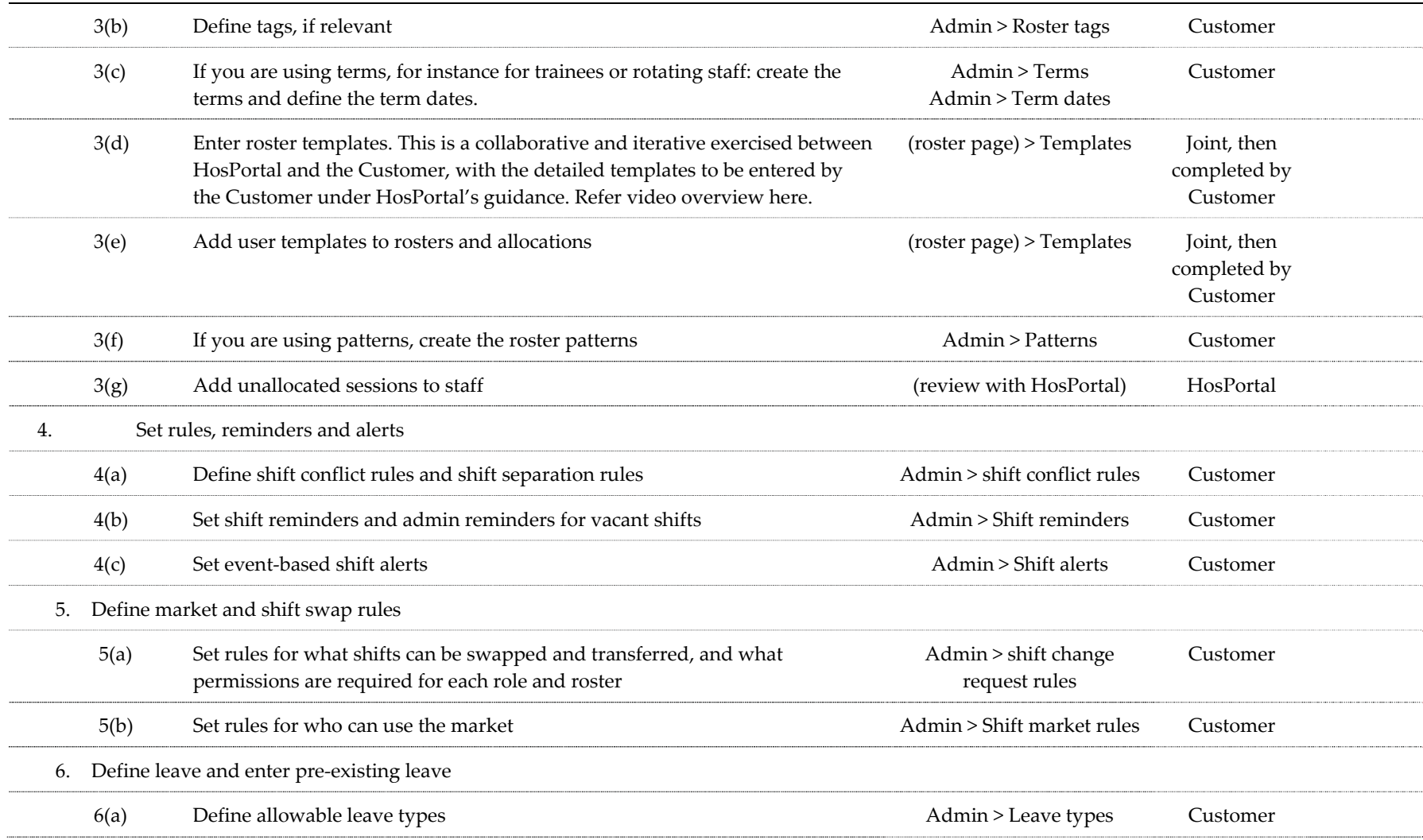

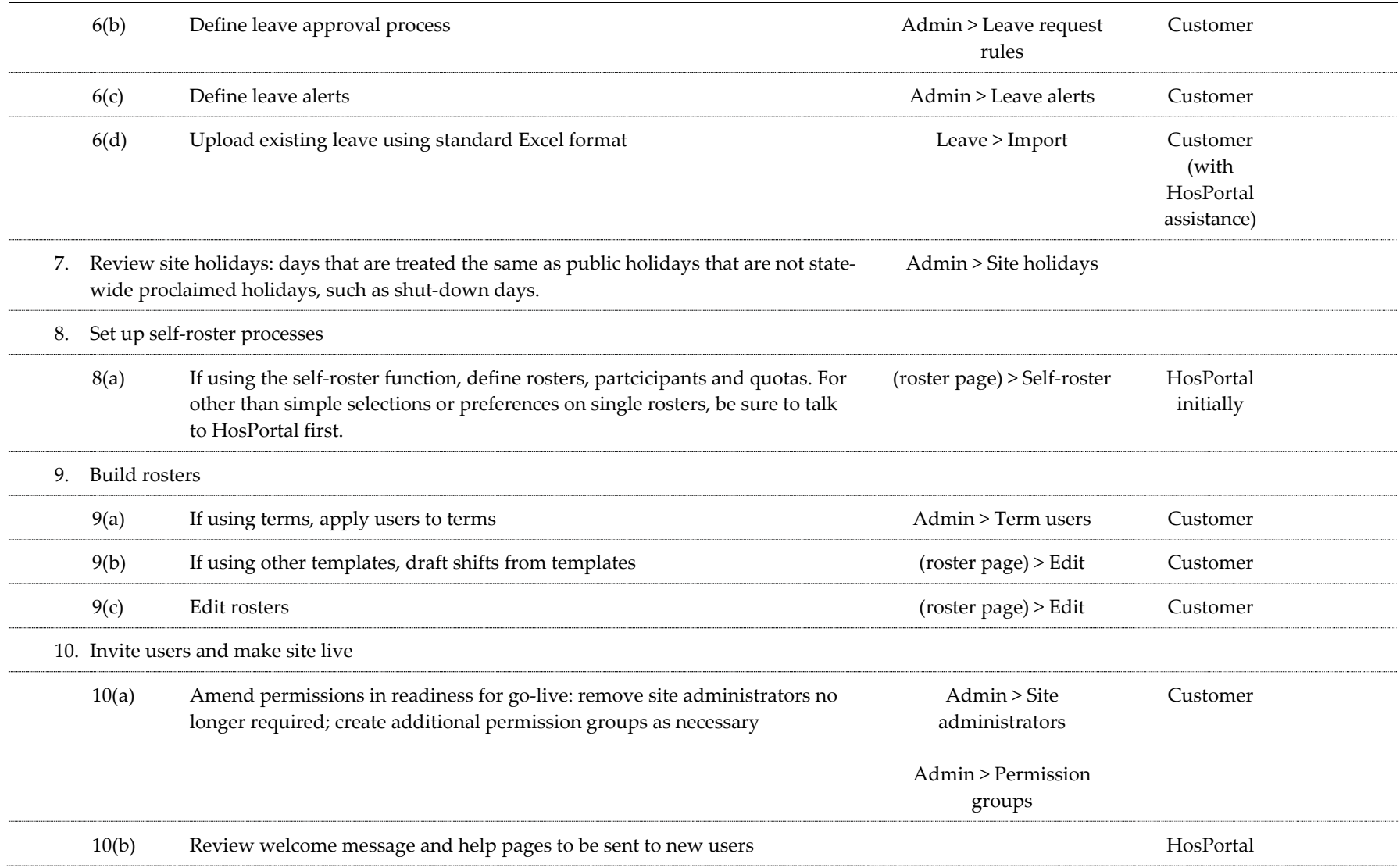

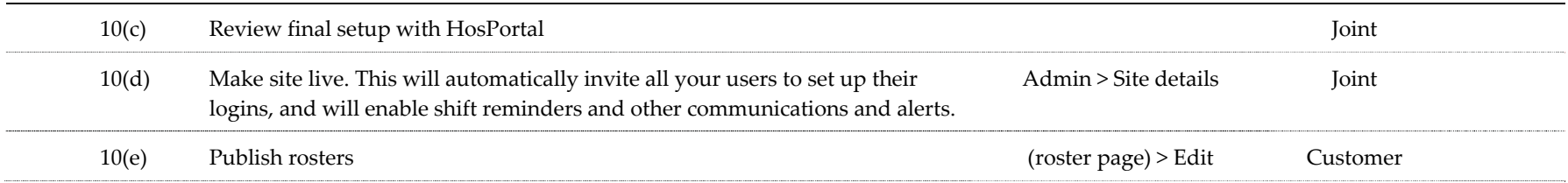